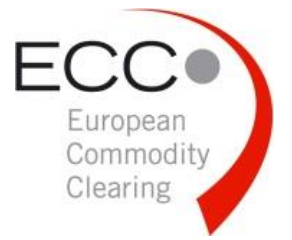

# one clear connection

# **ECC Clearing Circular 28/2017 | 2017-08-22**

ECC Default Management Simulation 2017

#### **Summary**

On **25 October 2017** ECC will perform its annual **default simulation**. The occasion will be used to practice close out and related riskmitigation procedures in the event of a Clearing Member default. This simulation is also required under EU Regulation 648/2012 (EMIR).

This clearing circular contains initial information about the default simulation and is relevant for all ECC members. With this clearing circular ECC wants to invite its members to participate in the simulation.

**News** 

Physical **Settlement** 

**Financial Settlement** 

Risk Management

Information **Technology** 

#### **Contact**

European Commodity Clearing AG Clearing & Settlement Phone: +49 341 24680-444 E-mail: [clearing@ecc.de](mailto:clearing@ecc.de)

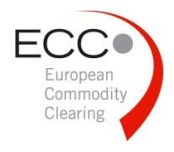

On 25 October 2017 ECC will conduct a test of the default of a hypothetical Clearing Member in its simulation environment. The main purpose of this event is the simulation of ECC's procedures and systems for the management of the default of a Clearing Member.

## **How can members participate?**

Clearing Members (CMs) and Non-Clearing Members (NCMs) admitted for trading futures products at EEX, POWERNEXT, PXE, HUPX, and NOREXECO that wish to take part in the simulation are invited to send an e-mail including their contact details to your sales representative or to [clearing@ecc.de](mailto:clearing@ecc.de?subject=Registration%20Default%20Test%202015) until latest simulation 13 October 2017.

#### Non-Clearing Members:

- NCMs that participate in the simulation ("simulation participants") will be invited to at least one and possibly more (simulated) default auctions in various ECC-cleared derivatives products on the simulation date.
- Participation is only possible in products the NCM is admitted to.
- NCMs are also welcome to participate in the "Clearer change" process whereby the NCM would move from a defaulted CM to a new CM at short notice.

#### Clearing Members:

- During the simulation ECC might ask CMs, hypothetically, to accept transferred NCMs as described by EMIR. If a CM agrees to this, ECC will move the positions of the NCM through a clearer change process in the simulation environment to the CM.
- CM's are also allowed to participate in the default auction as a trading participant for products they are admitted to. In this case the same rules apply as for NCMs.
- According to ECC´s clearing conditions a CM can restrict their NCMs from participating in the default auction. ECC will send a list of NCMs that are participating to the respective CM.

### **Procedure**

The simulation will consist of different stages conducted throughout the day. After the default is declared at ECC and the transfer period for NCMs is completed the auction stage will be carried out. ECC might execute multiple auctions during the simulation. For reasons of certainty and simplicity, ECC will restrict the number of auctions to a maximum of three consecutive auctions.

#### Sequence of actions for the default auction

ECC will inform simulation participants about the start time of the default auction by e-mail.

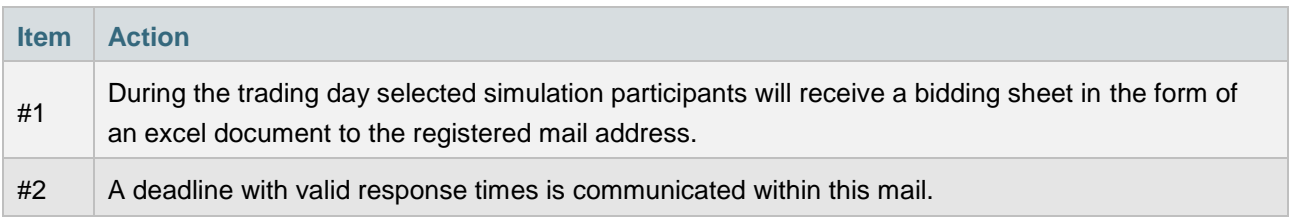

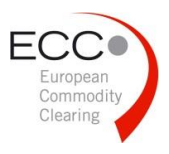

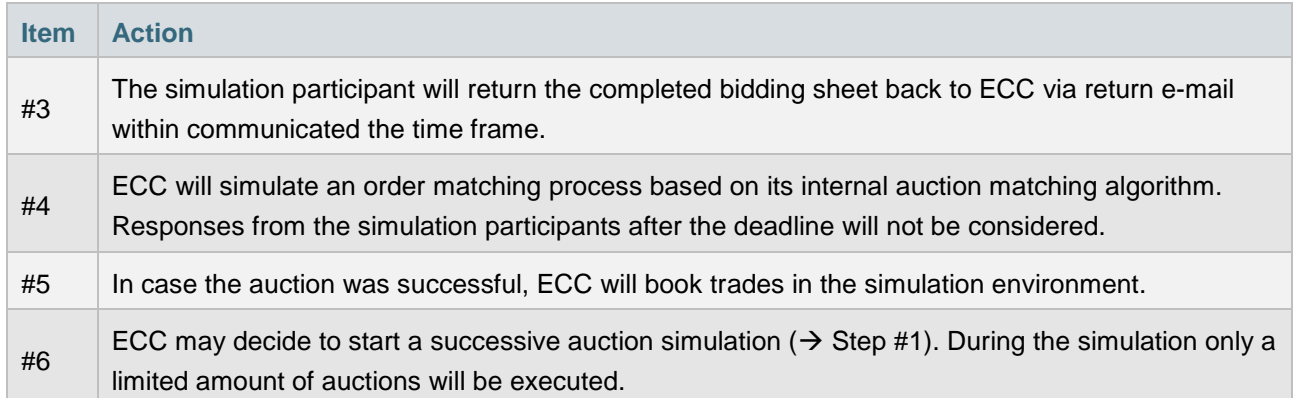

ECC will contact all CMs concerned with a list of their NCMs participating in the auction. CMs can object to the participation of certain members in accordance with chapter 3.12.1 (2) of ECC's clearing conditions. If ECC does not receive feedback to the contrary, all listed members are able to participate in the auction.

#### Sequence of actions for the clearer change process

As part of the simulation ECC will invite all participating CMs to assess their capabilities to accept positions of the NCMs of the defaulted CM. Among those we will assume to have companies that are already NCMs with the CM as Backup- or alternative CM as well as existing clients of the CM (e.g. banking services client) not yet admitted as NCM.

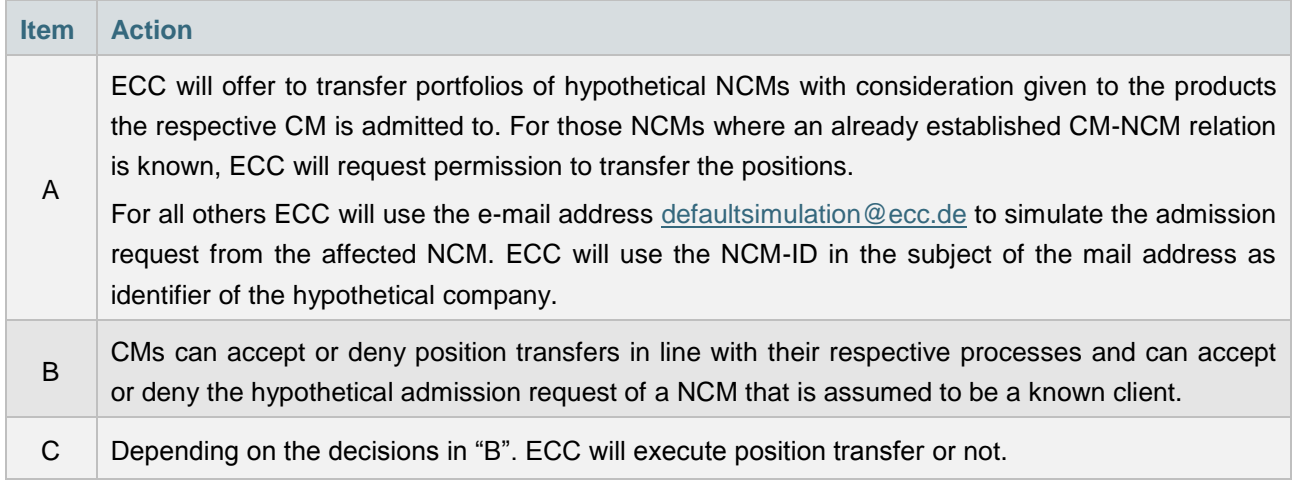

Details on the simulation implementation will be sent directly to the simulation participants in good time in advance.